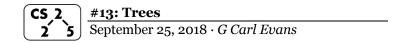

#### **Iterators**

In C++, iterators provide an interface for client code access to data in a way that abstracts away the internals of the data structure.

An instance of an iterator is a current location in a pass through the data structure:

| Type        | <b>Cur. Location</b> | <b>Current Data</b> | Next |
|-------------|----------------------|---------------------|------|
| Linked List |                      |                     |      |
| Array       |                      |                     |      |
| Hypercube   |                      |                     |      |

The iterator minimally implements three member functions: operator\*, Returns the current data operator++, Advance to the next data operator!=, Determines if the iterator is at a different location

#### **Implementing an Iterator**

A class that implements an iterator must have two pieces:

- 1. [Implementing Class]: Must implement:
- 2. [Implementing Class' Iterator]:
  A separate class (usually an internal class) that extends
  std::iterator and implements an iterator. This requires:
  - \_
  - -
  - -

### **Locations of ::begin and ::end iterators:**

| Type        | ::begin() | ::end() |
|-------------|-----------|---------|
| Linked List |           |         |
| Array       |           |         |

### **Using an Iterator**

```
stlList.cpp
    #include <vector>
    #include <string>
    #include <iostream>
    struct Animal {
      std::string name, food;
      Animal(std::string name = "blob", std::string food = "you",
        name(name), food(food), big(big) { /* nothing */ }
10
11
12
    int main() {
13
      Animal g("giraffe", "leaves", true),
             p("penguin", "fish", false), b("bear");
14
      std::vector<Animal> zoo;
15
16
      zoo.push back(q);
17
      zoo.push back(p);
                          // std::vector's insertAtEnd
18
      zoo.push back(b);
19
20
      for ( std::vector<Animal>::iterator it = zoo.begin();
                                        it != zoo.end(); it++ ) {
21
        std::cout << (*it).name << " " << (*it).food << std::endl;
22
23
      return 0;
24
25
```

**Q:** What does the above code do?

### **For-Each loop with Iterators**

```
stlList-forEach.cpp

20 for ( const Animal & animal : zoo ) {
21    std::cout << animal.name << " " << animal.food << std::endl;
22 }</pre>
```

#### **Trees!**

 $\hbox{``The most important non-linear data structure in computer science.''}$ 

- David Knuth, The Art of Programming, Vol. 1

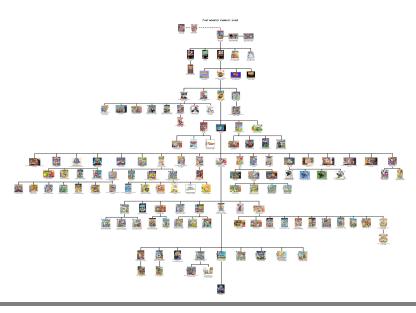

We will primarily talk about binary trees:

- What's the longest **English word** you can make using the **vertex** labels in the tree (repeats allowed)?
- Find an **edge** that is not on the longest **path** in the tree. Give that edge a reasonable name.
- One of the vertices is called the **root** of the tree. Which one?
- Make a "word" containing the names of the vertices that have a parent but no sibling.
- How many parents does each vertex have?
- Which vertex has the fewest children?
- Which vertex has the most **ancestors**?
- Which vertex has the most **descendants**?
- List all the vertices is b's left **subtree**.
- List all the **leaves** in the tree.

# **<u>Definition</u>**: Binary Tree

A binary tree **T** is either:

**Tree Property:** Tree Height

- S X

**Tree Property:** Full

**Tree Property: Perfect** 

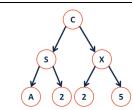

**Tree Property: Complete** 

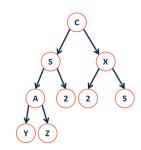

## CS 225 – Things To Be Doing:

- 1. Programming Exam A starts tomorrow (Thursday!)
- 2. MP3 has been released; extra credit deadline is Monday!
- 3. lab\_quacks in lab this week
- 4. Daily POTDs